# **Projeto SPIM - Agenda Carlos O. Cunha Filho César H. Kallas**

O Centro de Ciências Exatas, Ambientais e de Tecnologias Pontifícia Universidade Católica de Campinas – Campinas – Brasil Faculdade de Engenharia de Computação

> carcunha @ yahoo.com.br RA: 00066936 cesarkallas @ cesarkallas.net RA: 02099224

## **Resumo**:

O projeto consiste no desenvolvimento de uma aplicação em MIPS que execute a função de uma agenda simples de contatos telefônicos.

A agenda de contatos terá as seguintes opções:

- Adicionar contato
- Remover contato
- Pesquisar contato
- Status dos contatos
- Imprimir contatos de forma ordenada (crescente)

## **1. Propósito do projeto**

O projeto consiste no desenvolvimento e implementação de uma agenda no simulador SPIM de processadores MIPS, que executasse as instruções de manipulação de contatos.

A implementação foi feita na linguagem assembly do MIPS, usando como auxílio o software SPIM.

# **1.2 Descrição do projeto**

O projeto possui 1 arquivo de programação:

• agenda-mips.asm

Possui o código da agenda, que inclui as opções de manipulação de contatos, como: adicionar, remover, pesquisar e ordenar.

## **1.3 Especificação**

#### **1.3.1 Armazenamentos dos dados**

Os dados dos contatos da agenda são armazenados em um registrador (\$s6), esse registrador mantém os valores enquanto o programa é executado.

No registrador (\$s7) é armazenado o número de contatos que a agenda possui, para que seja possível manipulá-los posteriormente.

O registrador de dados (\$s6) é iniciado a partir da soma do endereço do registrador (\$gp) e o número inteiro 5000.

O armazenamento de cada contato é feita em porção de 8 posições no registrador (\$s6), sendo as 4 primeiras posições para o nome do contato e as outras 4 posições para o número de telefone (inteiro).

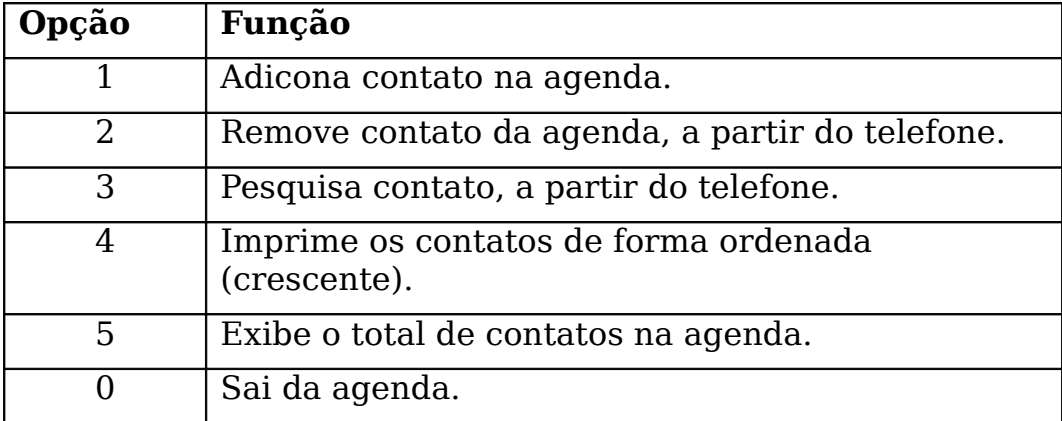

# **1.3.2 Opções da agenda**

## **1.3.3 Registradores de dados**

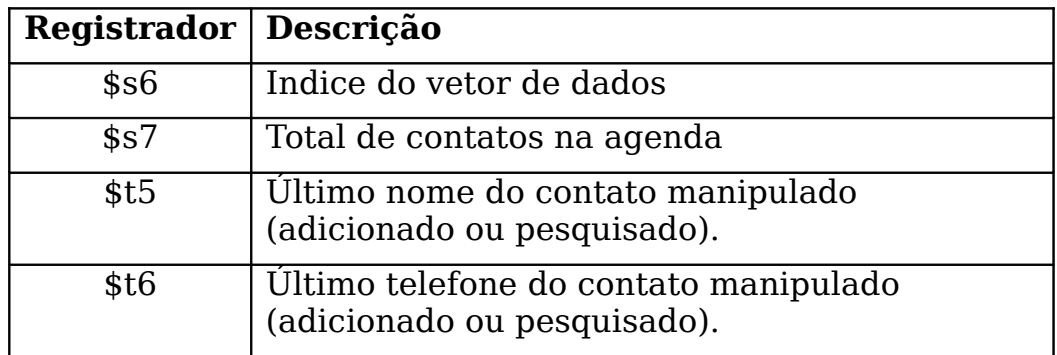

#### **1.3.4 Funções**

#### **Adicionar contato**

Lê o nome e o telefone do contato

Grava na posição atual do registrador (\$s6) e o incrementa

Incrementa o registrador (\$s7).

#### **Remover contato**

Lê o número de telefone do contato a ser removido

Pesquisa nos contatos a partir do número de telefone, se achar, sobrescreve com o último contato da agenda, se não achar, retorna não encontrado.

Decrementa o total de contatos em 1.

#### **Ordenar contatos**

Usa o algorítmo Bubble Sort (On²) para ordenar de forma crescente a partir do telefone.

#### **1.3.6 Anexos**

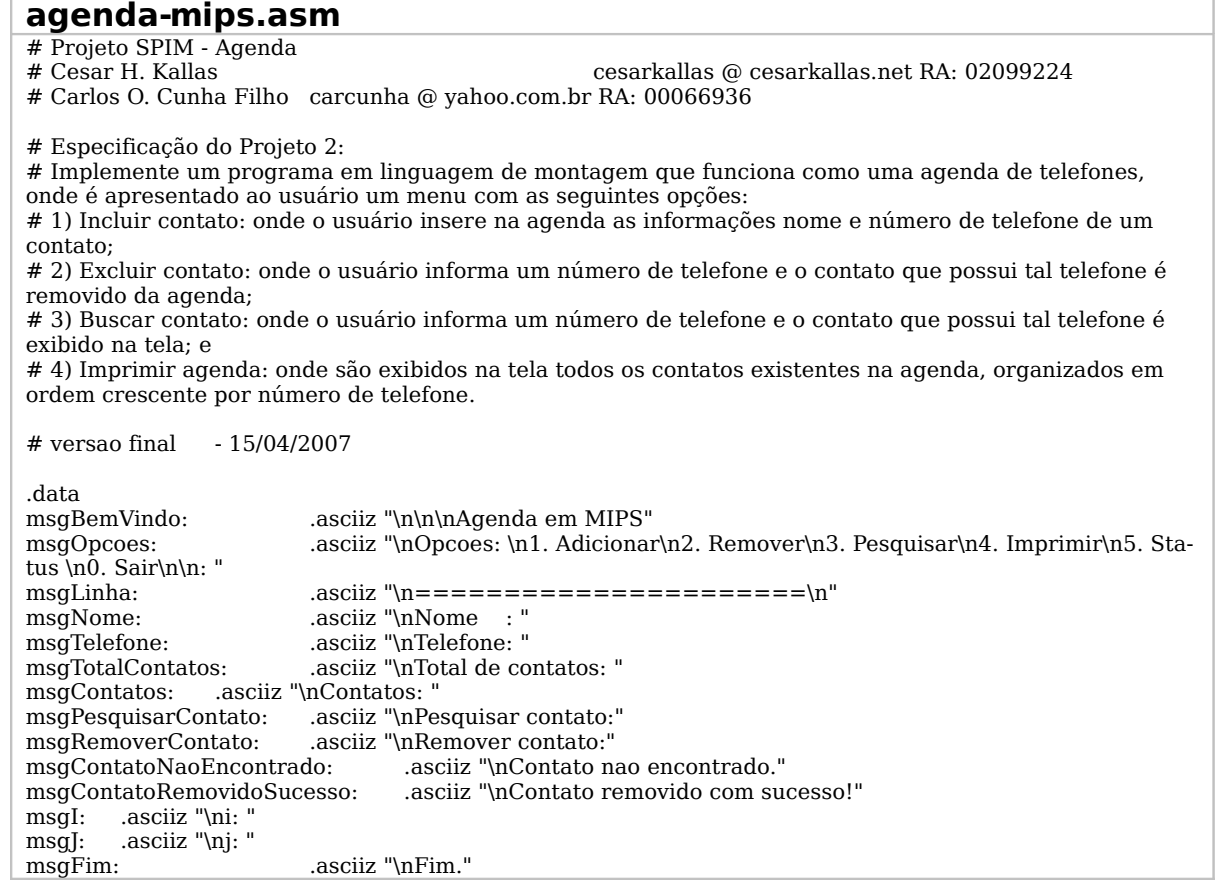

nome: .space 30 .text .globl main main: agenda: move \$s6, \$gp  $\qquad$  # Dados da agenda addi \$s6, \$s6, 5000<br>addi \$s7, \$zero, 0  $\text{\# Numbero de contacts na agenda} \\ \text{\# st5 = None}$ add \$t6, \$zero, \$zero # \$t5 = Nome<br>add \$t7, \$zero, \$zero # \$t6 = Telefone add \$t7, \$zero, \$zero inicio: addi \$t1, \$zero, 1 # #  $\text{$t1 = \text{Adicionar} \text{ contact}}$ addi \$t2, \$zero, 2  $\qquad$   $\qquad$ addi \$t3, \$zero, 3 <br>  $\#$  \$t3 = Pesquisar contato addi \$t4, \$zero, 4 <br>  $\#$  \$t4 = Imprimir contatos addi \$t4, \$zero, 4 # \$t4 = Imprimir contatos  $#$  \$t5 = Status contato<br> $#$  \$t0 = Sair addi \$t0, \$zero, 0 menuOpcoes:<br>li \$v0, 4 li \$v0, 4 # syscall escrever string<br>la \$a0, msgBemVindo # mensagem de inicio da  $#$  mensagem de inicio da agenda syscall la \$a0, msgLinha syscall la \$a0, msgOpcoes syscall # le opcao<br>li \$v0, 5 # syscall para entrada de inteiro (\$v0) syscall beq \$v0, \$t1, adicionarContato beq \$v0, \$t2, removerContato beq \$v0, \$t3, pesquisarContato beq \$v0, \$t4, ordenarContatos beq \$v0, \$t5, statusAgenda beq \$v0, \$t0, fim # Se nao for a opcao sair, volta ao inicio j inicio lerNome: li \$v0, 4 la \$a0, msgNome syscall addi \$v0, \$zero, 8 la \$a0, nome add \$a0, \$a0, \$s2 addi \$s2, \$s2, 10 addi \$a1, \$zero, 30 syscall add \$t6, \$a0, \$zero jr \$ra lerNumeroTelefone: li \$v0, 4 la \$a0, msgTelefone syscall  $#$  le numero do telefone li  $\gamma$ 0, 5  $\#$  syscall para entrada de inteiro ( $\gamma$ 0) syscall add \$t7, \$v0, \$zero jr \$ra imprimirNome: # syscall escrever string add \$a0, \$t6, \$zero # mensagem de inicio da agenda syscall jr \$ra imprimirTelefone: li \$v0, 1

```
add $a0, $t7, $zero
       syscall
       jr $ra
adicionarContato:
       jal lerNome
       sw $t6, 0($s6)
       addi $s6, $s6, 4
       jal lerNumeroTelefone
       sw $t7, 0($s6)
       addi $s6, $s6, 4
       addi $s7, $s7, 1
       j inicio
removerContato:
       li $v0, 4
       la $a0, msgRemoverContato
       syscall
       jal lerNumeroTelefone
       add $t0, $zero, $s6 # enderecamento do vetor<br>add $t4, $zero, $s7 # numero de elementos na
                                       # numero de elementos na agenda (vai ser decrementado)
       forPesquisarRemoverContato:
               beq $t4, $zero, naoAchouNoPesquisarRemoverContato
               addi $t0, $t0, -4
               lw $t5, ($t0)
               addi $t0, $t0, -4
               lw $t6, 0($t0)
               beq $t5, $t7, achouNoPesquisarRemoverContato
               addi $t4, $t4, -1
               j forPesquisarRemoverContato
       achouNoPesquisarRemoverContato:
                mul $t1, $s7, -8
                add $t1, $t1, $s6
               lw $t6, 0($t1)
               lw $t7, 4($t1)
               sw $t6, 0($t0)
               addi $t0, $t0, 4
               sw $t7, 0($t0)
               addi $t0, $t0, 4
               addi $s7, $s7, -1
               li $v0, 4
               la $a0, msgContatoRemovidoSucesso
               syscall
               j inicio
       naoAchouNoPesquisarRemoverContato:
               li $v0, 4
               la $a0, msgContatoNaoEncontrado
               syscall
               j inicio
ordenarContatos: # Bubble Sort
       mul $s0, $s7, -8
       add $s0, $s0, $s6
       add $t2, $zero, $zero \# iforOrdenarContatos_i:
               beq $t2, $s7, fimOrdenarVetor
                addi $t2, $t2, 1
                addi $t3, $zero, 1 # j
               add $t0, $s0, $zero # indice j
                forOrdenarContatos_j:
                       beq $t3, $s7, forOrdenarContatos_i
                       addi $t3, $t3, 1
                               add $t1, $t0, $zero
                               lw $t4, 0($t0)
                               lw $t5, 4($t0)
                               addi $t0, $t0, 8
                               lw $t6, 0($t0)
```
lw \$t7, 4(\$t0) beg \$t7, \$t5, forOrdenarContatos j slt \$t8, \$t7, \$t5 beq \$t8, \$zero, swapOrdenarContato j forOrdenarContatos\_j swapOrdenarContato: sw \$t6, 0(\$t1) sw \$t7, 4(\$t1) addi \$t1, \$t1, 8 sw \$t4, 0(\$t1) sw \$t5, 4(\$t1) j forOrdenarContatos\_j fimOrdenarVetor: j imprimirContatos pesquisarContato: li \$v0, 4 la \$a0, msgPesquisarContato syscall jal lerNumeroTelefone add \$t0, \$zero, \$s6 # enderecamento do vetor<br>add \$t4, \$zero, \$s7 # numero de elementos na # numero de elementos na agenda (vai ser decrementado) forPesquisarContatos: beq \$t4, \$zero, naoAchouNoPesquisarContato addi \$t0, \$t0, -4 lw \$t5, (\$t0) addi \$t0, \$t0, -4 lw \$t6, 0(\$t0) beq \$t5, \$t7, achouNoPesquisarContato addi \$t4, \$t4, -1 j forPesquisarContatos achouNoPesquisarContato: jal imprimirNome jal imprimirTelefone  $\overline{\text{li}}$  \$v<sub>0</sub>, 4 la \$a0, msgLinha syscall j inicio naoAchouNoPesquisarContato: li \$v0, 4 la \$a0, msgContatoNaoEncontrado syscall j inicio imprimirContatos: li \$v0, 4 la \$a0, msgContatos syscall la \$a0, msgLinha syscall<br>add \$t0, \$zero, \$s6 # enderecamento do vetor add \$t4, \$zero, \$s7 # numero de elementos na agenda (vai ser decrementado) forImprimirContatos: beq \$t4, \$zero, inicio addi \$t0, \$t0, -4 lw \$t7, (\$t0) addi \$t0, \$t0, -4 lw \$t6, 0(\$t0) jal imprimirNome jal imprimirTelefone li \$v0, 4 la \$a0, msgLinha syscall addi \$t4, \$t4, -1 j forImprimirContatos j inicio statusAgenda: li \$v0, 4 la \$a0, msgTotalContatos

```
syscall
          # escreve o numero de contatos na agenda
          li $v0, 1
          add $a0, $zero, $s7
          syscall
          j inicio
fim:
          li $v0, 4
          la $a0, msgLinha
          syscall
          li $v0, 4
          la $a0, msgFim
          syscall
          li $v0, 0
          syscall
```